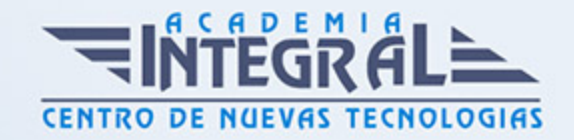

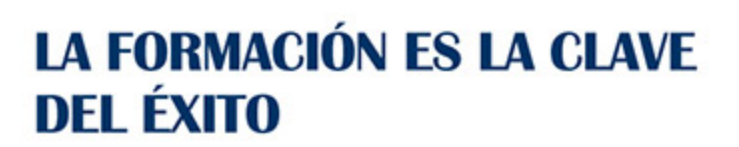

...............

# Guía del Curso IMST002PO FOTOGRAFÍA DIGITAL (AVANZADO)

Modalidad de realización del curso: Online Titulación: Diploma acreditativo con las horas del curso

#### **OBJETIVOS**

Este Curso IMST002PO FOTOGRAFÍA DIGITAL (AVANZADO) le ofrece una formación especializada en la materia dentro de la Familia Profesional de Imagen y sonido. Con este CURSO IMST002PO FOTOGRAFÍA DIGITAL (AVANZADO) el alumno será capaz de desenvolverse dentro del Sector y desarrollar proyectos fotográficos de calidad en todas sus fases.

### CONTENIDOS

UNIDAD DIDÁCTICA 1. EL PROYECTO FOTOGRÁFICO: LA IDEA Y LA INSPIRACIÓN

UNIDAD DIDÁCTICA 2. PRODUCCIÓN: LA VIABILIDAD DEL PROYECTO

UNIDAD DIDÁCTICA 3. SISTEMAS FOTOGRÁFICOS EN BLANCO Y NEGRO Y COLOR

UNIDAD DIDÁCTICA 4. CAPTURA DIGITAL AVANZADA

1. Revisión de conceptos fotográficos básicos

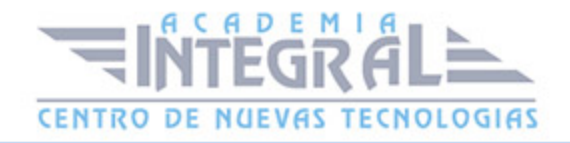

- 2. Diafragma y velocidad: efectos creativos avanzados
- 3. Captura en RAW a 16 bits El negativo digital
- 4. Modos de medición básica: Medición ponderada al centro y matricial /evaluativa
- 5. Modos de medición avanzada: Medición puntual
- 6. Modos de exposición: Automático, prioridad a la velocidad, prioridad al diafragma y manual
- 7. Iluminación con luz artificial La fotografía de estudio
- 8. Uso de flash externo
- 9. Horquillado (Bracketing)
- 10. Fisiogramas: Pintar con luz
- 11. Prácticas

# UNIDAD DIDÁCTICA 5. TRATAMIENTO DE LA IMAGEN. GESTIÓN DE ARCHIVOS DE 8 BITS.

- 1. Ajustes generales de la imagen: niveles, curvas, tono/saturación, etc
- 2. Ajustes de la imagen avanzados: trabajando por zonas
- 3. Integración de varias exposiciones de una misma toma mediante degradados
- 4. Correcciones avanzadas de lente La distorsión en angulares
- 5. Correcciones de perspectiva: edificios e interiores
- 6. Conversión de color a b/n Diferentes métodos
- 7. Tamaño de ampliación y resolución de salida
- 8. Creación de HDR (Alto Rango Dinámico) a partir de horquillados
- 9. Fotografías panorámicas
- 10. Preparación para salida final

# UNIDAD DIDÁCTICA 6. TRATAMIENTO DE LA IMAGEN. GESTIÓN DE ARCHIVOS DE 16 BITS.

- 1. El archivo Raw Trabajando a 16 bits
- 2. Ajustes con software específico para archivos Raw
- 3. Aprovechar toda la información de un RAW: varias exposiciones de una misma toma
- 4. Guardar ajustes personalizados

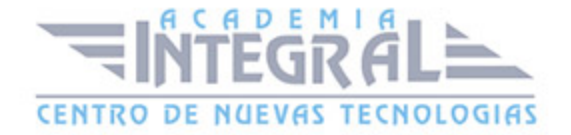

UNIDAD DIDÁCTICA 7. INTRODUCCIÓN A PHOTOSHOP 6. 0

UNIDAD DIDÁCTICA 8. IMPRESIÓN

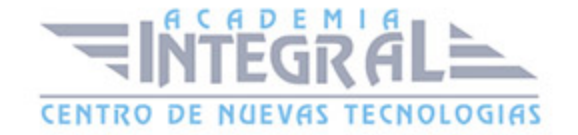

C/ San Lorenzo 2 - 2 29001 Málaga

T1f952 215 476 Fax951 987 941

#### www.academiaintegral.com.es

E - main fo@academiaintegral.com.es